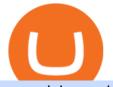

## pro coinbase sign up dfinity binance ravencoin coinbase xm global mt4 app mt4 setup reddit ethtrader co

Internet Computer [IOU] (ICP) - Price, Chart, Info CryptoSlate

https://image.jimcdn.com/app/cms/image/transf/dimension=origxorig:format=png/path/s2e2ea4a9b3965dd1/i mage/i89496c1906a8ce25/version/1433599964/triangle-trading-by-xard777.png|||Triangle Trading by Xard777 - Forex Strategies - Forex ...|||1820 x 858

The steps to sign up for a Coinbase Pro login account on its app are given below. 1. Launch the Coinbase Pro mobile app 2. Click on the Get Started button 3. Enter the details like name, email, and password Note: Make sure to choose a password that consists of at least 8-digits, alphanumeric characters, and 1upper and lower-case letters.

https://miro.medium.com/max/3600/1\*cwnbSNeXBx84btSGYFdeGQ.png|||COSS UPDATE: 20th November 2019 - COSS Updates ...||1800 x 900

Cryptocurrency platform loses estimated \$600 . - coss.io

https://aayushbhaskar.com/wp-content/uploads/2021/05/copy-your-DOGE-deposit-address-for-binance-wallet. png||How to Deposit & amp; Sell Dogecoin on WazirX and Withdraw INR||3344 x 1282

https://evancarthey.com/wp-content/uploads/2019/01/Screenshot\_20190114-131444.png|||2018 Forex Results - How Did I Do For The Year? Gain or Loss?|||1080 x 2160

From the developer: XM MT4 is a platform that allows you to trade Forex, Futures and CFDs. You can analyze the markets through a complete technical analysis package and streaming market news. You can also trade manually or set up expert advisors that can automatically place orders for you.

How do I send Cardano (ADA) from Binance to my Ledger Nano S .

Download and Install XM MT4 (MetaTrader4) on PC and Mobile .

https://preview.redd.it/o620vxl9wmj41.png?auto=webp&s=06283bfca258dfd95b437f7b5cbdc1b117a5ee 5el||Loopring 3.0 can settle up to 2,025 trades per second ...||1200 x 800

https://hypertrader.app/wp-content/uploads/2021/06/Exchanges\_Works.jpg|||Dex Bitcoin Exchange : Crypto Exchange Company Coss ...||2400 x 1256

How to Buy Ravencoin Coinbase

Build a Crypto Portfolio - Buy Bitcoin & amp; Crypto Instantly

https://thumbs.dreamstime.com/z/konskie-poland-march-man-holding-smartphone-coss-cryptocurrency-excha nge-logo-man-holding-smartphone-coss-cryptocurrency-148251998.jpg|||Man Holding Smartphone With COSS Cryptocurrency Exchange ...|||1600 x 1155

Videos for Reddit+ethtrader

XM MT4 (free version) download for PC

https://i0.wp.com/cointelegraph.com/magazine/wp-content/uploads/2021/08/AUG-8-14-Winners-and-Losers-01-1024x826.jpg?resize=1024%2C826&ssl=1||Infrastructure bill passes, Coinbase posts \$1.6 billion in

01-1024x826.jpg?resize=1024%2C826&ssl=1|||Infrastructure bill passes, Combase posts \$1.6 billion in ...||1024 x 826

https://i.pinimg.com/originals/63/b5/78/63b5784fe3556c52419389ab1eb3b5c4.jpg|||What Is The Safest Crypto Trading Platform - COGODI|||1400 x 2173

Setup. Appearance and properties of each chart in the terminal can be set up individually. To do so, one has to execute the "Charts Properties." menu command, the chart context menu command of the same name, or press F8. These actions result in appearing of the "Properties" window that can be used for setting of the color of various elements of the chart (the "Colors") tab:

https://cdn.shortpixel.ai/client/q\_glossy,ret\_img,w\_1600/https://xrprightnow.com/wp-content/uploads/2019/03 /coinbase-xrp.jpg|||Coinbase Wallet App Supports XRP | XRP Right Now|||1600 x 904

Cardano (ADA) is now fully integrated with the Ledger Nano S ????. So, if you were waiting to move your ADA from an exchange to a more secure device nows the time! Steps to Send ADA from .

pro coinbase sign up dfinity binan

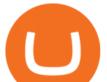

https://www.cryptoimprovementfund.io/wp-content/uploads/2021/06/Coinbase-Pro-will-add-Dogecoin-to-its-l isting.png||Minneapolis Fed president calls Dogecoin a Ponzi scheme ...||1200 x 960

https://miro.medium.com/max/4000/1\*cTw9mIRSshjEbjfufnQFmw.png|||Introducing the COSS Referral Programme | by COSS Team ...||2000 x 1050

Download the advanced forex trading platform, MetaTrader 4, at FOREX.com. Try it for free with our free demo trading account.

Cóinbase Pro Login Buy and Sell Bitcoin Jump Start Your Crypto

https://preview.redd.it/t0ugh5nb4se61.jpg?auto=webp&s=e8e678c12b9d44a1a63152aaa29a03d8d93f5b9 5|||Will \$AKITA join the Ethereum meme coin hall of fame? Dog ...||1815 x 966

Welcome to /r/EthTrader, a 100% community driven sub. Here you can discuss Ethereum news, memes, investing, trading, miscellaneous market-related subjects and other relevant technology. Donuts reward posters, commenters, and moderators for their contributions to the subreddit. They are distributed monthly and used to weight your vote on polls.

https://www.cryptoimprovementfund.io/wp-content/uploads/2021/06/Alameda-Research-backs-DeFi-project-

on-Binance-Smart-Chain-in-7m-round-1024x819.jpg|||Alameda Research backs DeFi project on Binance Smart Chain ...|||1024 x 819

How to open a Coinbase Pro account Coinbase Pro Help

Transfer BTC from Binance to Ledger Nano S : ledgerwallet

https://www.cryptonewsz.com/wp-content/uploads/2019/09/Eligma-Crypto-Payments-Startup-Raises-4.3-mill ion-Dollars-from-Bitcoin.com-and-Pangea-Blockchain-Fund.png||Eligma Raises \$4.3M from Bitcoin.com & amp; Pangea Blockchain Fund||1920 x 1080

http://crypto-currency.news/wp/wp-content/uploads/2018/02/COSS\_-06.jpg|||Yobit Exchange Wiki Coinbase How To Turn To Usd PT Bali ...||1330 x 1454

https://syndicator.vn/wp-content/uploads/2020/10/DFINITY-AIRDROP-BANNER-01.png|||Chng trình Airdrop Dfinity trên Coinlist - Syndicator|||1920 x 1080

Sign In - Coinbase

https://pbs.twimg.com/media/ClmrNNvUkAAT-3g.jpg|||Forex App Malaysia - Forex Anti Money Laundering Policy||1200 x 1200

http://1.bp.blogspot.com/-FLsm9UHQvFs/ThwbJI2llFI/AAAAAAABHc/eVrBnWKzbMc/s1600/2011-07-1 2+eu+ew+2.gif|||Count Elliott Wave in 10 Sec|||1157 x 914

Sign up - Coinbase

https://cdn.dribbble.com/users/216256/screenshots/7888482/media/52af9b1cebffbe8c3bdcbcc039cdb68e.png||| Transaction Confirmation sketches for Wallet by Kevin Shay ...||1600 x 1200

https://preview.redd.it/9uc91jrup5zz.png?auto=webp&s=884a2bde676d2bf1aea9b40f7eb406f72d38f6d5|| |Warning: Fake coinbase transaction email : ethtrader|||1080 x 1920

Ravencoin on Coinbase? : Ravencoin

https://external-preview.redd.it/fSIwrmyDQYUwxd0nHNee79RdXcGJmNX\_WtAkCnEeFS4.jpg?auto=webp &s=399b8897585e7b4233de07f1a536cf9ef292b2b5|||MetaMasks New UI Has Begun to Roll Out : ethtrader|||1200 x 835

Today, we take a closer look at how you can move your crypto assets from your Binance account to your Ledger Live account.Read more about it in this article:.

https://btcmanager.com/wp-content/uploads/2021/06/Fireblocks-and-Crypto.jpg|||Local Crypto Trade Ny These Crypto Trade Signals Are ...||1300 x 776

Ravencoin (RVN) Price, Charts, and News - Coinbase

https://www.therationalinvestor.com/assets/broker-reviews/Coinbase/Coinbase Pro.JPG|||Coinbase Review: Exchange Audit | The Rational Investor|||1599 x 1009

Getting request from Alice. ICP is the execution layer like ZkRollup. Validating. Another confirmation from

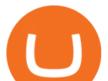

IC nodes, get the data from a valid block. If the result is 2/3 of the correct data, It will be going to sign. My question is about how it writes on the blockchain. My question.

https://financialit.net/sites/default/files/davidwu.jpg|||COSS for a Good Cause: Charity for Crypto|||1429 x 953 Download Metatrader 4 |MT4 for Windows| FOREX.com

/r/EthTrader DONUTS Surge Following Reddit Launch & amp; Issuance .

Because ICP can host Front- and Backend and, as mentioned above, the canisters (where the data is stored) are able to respond to http-requests. 3. The author has created an NFT that becomes a ???? emoji when viewed in the wallet after purchase. OpenSea removed the NFT a short time later.

Metatrader 4 MT4 MT4 Forex Platform MT4 Download - XM

https://i.redd.it/mxldn4b7ugz61.png|||I'm in! Just wanting to cash out my measly \$25 usd from ...|||1600 x 900 Dfinity is reinventing the Internet as a computer to host hack-proof software and a new breed of open internet services. The Internet Computer aims to reinvent the internet by replacing todays \$3.6 trillion dollar legacy IT stack, and enable a new breed of software to accelerate our transition to Web 3.0.

In this video you will learn Dfinity Crypto & amp; How to Buy Dfinity Token on Binance!???? Buy Crypto on Binance (best rates, lowest fee)! https://www.binance.com/.

XM Metatrader 4 (MT4) XM MT4, Faster and Better. OPEN AN ACCOUNT Download Gain access to the worlds financial markets. XM MT4 Main Features Works with Expert Advisors, built-in and custom indicators 1 Click Trading Complete technical analysis with over 50 indicators and charting tools Built-in help guides for MetaTrader 4 and MetaQuotes Language 4

https://external-preview.redd.it/DURj1PyKVtfMFb9yDs5UfMEUj8wx-UF1TodUKYjgQ0c.jpg?auto=webp& amp;s=c2e32e1b6de39279df2f6ce6753d7d3c1c5feb8e|||Ethereum Price Prediction for 2020 - 2025 : ethtrader|||1875 x 1111

Learn how to migrate your coins from your Binance account to your Ledger Live account. Beware of phishing attacks, Ledger will never ask for the 24 words of your recovery phrase. Never share them.

https://gemschain.net/wp-content/uploads/2021/09/persons-hand-holding-a-phone-showing-a-bitcoin-chart-sca led.jpg||RippleWave Gems Chain|||2560 x 1706

Sign in to Coinbase. Coinbase is a secure online platform for buying, selling, transferring, and storing cryptocurrency.

r/ethtrader - reddit

Well, its really easy. All you need to do is: Install Binance Smart Chain app on your Ledger hardware device. Once you navigate into the accounts tab, create a Binance Smart Chain account. You can then verify and confirm the address to deposit your tokens. Why access Binance Smart Chain through Ledger?

New to investing in crypto? Sign up for our Crypto Starter Course here to avoid making beginner mistakes and maximize your investment:https://www.consciouscr.

https://www.mactechonsite.com/wp-content/uploads/BoringMill1-1024x768.jpg|||Boring Mills | Mactech On-Site Solutions|||1024 x 768

https://cryptowalletsinfo.com/wp-content/uploads/2021/07/How-To-Recover-Infinity-Wallet-Account-BY-Cr ypto-Wallets-Info.jpg|||How To Recover Infinity Wallet | Quick Restore Infinity ...||1920 x 1080

Coinbase Pro Digital Asset Exchange

XM Global MT4 - Download

Coinbase Pro Digital Asset Exchange

Android MT4 Platform: Trade Forex on MT4 on your Android - XM

https://miro.medium.com/max/2112/1\*Op14wpViCxcxQDhgQMNCIw.png|||Comparison of crypto exchange tokens: 09/18 - SICOS ...||1056 x 1043

In the summer of 2021, Pulse, the native token of Pulsechain, had a sort of soft presale, a so-called sacrifice

pro coinbase sign up dfinity binan

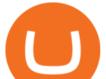

phase, that raked in around 670 million dollars just on the Ethereum network, and right now a sacrifice phase for PulseX, a form of clone of Uniswap, has resulted in 891 million dollars being sacrificed.

Download and Install MetaTrader 4 (MT4) for Windows - How to .

Visit for Dfinity Binance. The most used and at the same time the most reliable crypto exchange platform is Binance. Also, Binance extremely Visit for THETHETHE. The most used and at the same time the most reliable crypto exchange platform is Binance. Also, Binance extremely easy to use and learn.

http://www.forex.glass/wp-content/uploads/2014/10/mt4-setup-2.png|||How To Set Up Metatrader 4 (MT4) & amp; Place Orders|||1680 x 935

https://miro.medium.com/max/4000/1\*OtNhln14pIA8u0ntoeEnEg.png|||[UPDATE] The new Simplified COSS Fee Structure is here|||2000 x 1050

https://i0.wp.com/atozmarkets.com/wp-content/uploads/amandeep-sonewane/2020/04/Annotation-2020-04-15 -152928.jpg?ssl=1||EMA Reversal Swing MT4 Forex Trading Strategy - Free Download|||1665 x 941 Videos for Pro+coinbase+sign+up

/r/EthTrader DONUTS Surge Following Reddit Launch & amp; Issuance Halving By Lucas Campbell May 22, 2020 In the past week, Reddits Community Points announcement has brought a significant amount of attention to the Ethereum and DeFi ecosystem. Wow. @reddit mobile app now has an integrated Ethereum wallet and they've launched community currencies!

Dfinity's ICP Token Sees Extreme Price Volatility - CoinDesk

Videos for Dfinity+binance

Download MetaTrader4 for Windows with this MT4 installation file. Open the MT4.exe file and run the installation process. Configure the trading platform. Complete the setup on your local PC. Once MT4 has been downloaded and set up in the trader's computer, the trader immediately receives access to live price data from the Forex markets.

https://www.coinbase.com/assets/press/coinbase-logos/coinbase-white.png|||Coinbase - Buy/Sell Digital Currency|||2600 x 909

COSS stands for Crypto One-Stop Solution. It is a one-stop shop for several crypto services: an exchange, an e-wallet which supports a broad variety of tokens, a platform for ICO launches and promotional trading campaigns, a fiat gateway, a market cap widget, and more. Coss Cryptocurrency is a cryptocurrency exchange based in Singapore.

Welcome to /r/EthTrader, a 100% community driven sub. Here you can discuss Ethereum news, memes, investing, trading, miscellaneous market-related subjects and other relevant technology. Donuts reward posters, commenters, and moderators for their contributions to the subreddit.

Coinbase lists Ravencoin right after the halving in early January 2022. After a few weeks (or months) of Ravencoin being listed on Coinbase, the price skyrockets, and now the RVN that Coinbase is holding and offering through their exchange has gained immense value.

Welcome to /r/EthTrader, a 100% community driven sub. Here you can discuss Ethereum news, memes, investing, trading, miscellaneous market-related subjects and other relevant technology. 1.8m.

Best Ravencoin Wallets: Top 6 Places to Store RVN Beginners .

Wallets Ravencoin

https://lookaside.fbsbx.com/lookaside/crawler/media/?media\_id=111116610355348|||Which Cryptocurrency Platform Has The Lowest Fees : 8 Best ...||1586 x 1129

Can I transfer USDT from Binance to Ledger Live with Binance .

https://i.imgur.com/p58ShCg.png|||Coss tokens mine all coins sold on the Coss exchange for ...||1806 x 1046

DFINITY Foundation. The DFINITY Foundation is a not-for-profit organization developing technology for the Internet Computer blockchain. We are headquartered in Zürich, Switzerland, and have major research centers in Switzerland and California, and remote teams in places such as Germany, the UK and US. Our team of cryptographers, computer .

Visit Coinbase pro official site, i.e., https://www.coinbase.com/signin. Click on Sign up button located at the

pro coinbase sign up dfinity binan

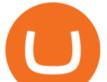

top-right corner of the screen. Enter all the asked details related to your account. This information includes your name, email address, and password. Now, you'll receive an email on the registered email address to verify your account.

https://www.forexmt4indicators.com/wp-content/uploads/2018/07/dss-divergence-forex-trading-strategy-03.p ng||DSS Divergence Forex Trading Strategy | Forex MT4 Indicators||1371 x 862

https://modernconsensus.com/wp-content/uploads/2020/12/Yoni\_Assia\_CEO\_eToro\_viaWikimediaCommons -1.jpg||Etoro Wallet Transfer Pending ~ news word||1500 x 1010

Bitcoin - Segwit. Which one do I have to choose at Binance and which address to use in my Ledger? For transferring the BTC I can then choose: BNB - Fee: 0.0000018 BTC \$0.077723. BSC - Fee: 0.0000035 BTC \$0.151127. BTC - Fee: 0.0005 BTC \$14.25. If course I would prefer to use BNB or BSC as the fee is way lower.

https://lh5.googleusercontent.com/-Y4Sd1IElslc/TYt7zGBJ5fI/AAAAAAAAAAA84/w9soV4Y\_Adw/s1600/IM G\_1764.jpg|||lh5.googleusercontent.com on reddit.com||1108 x 1600

https://cryptowalletsinfo.com/wp-content/uploads/2021/05/How-To-Unlock-Qtum-Core-Wallet-by-Crypto-W allets-Info.jpg|||How To Unlock Qtum Core Wallet | Crypto Wallets Info ...||1920 x 1080

Se já é cliente da XM e tem uma conta MT5, pode abrir uma conta MT4 adicional através da Área de Membros, sem ter que voltar a apresentar os documentos de validação. Contudo, se é um novo cliente, terá que nos fornecer todos os documentos de validação necessários (ex: comprovativo de identidade e comprovativo de morada).

1. Create a trading account with your preferred provider. 2. Follow this link to download MT4. 3. Click on the IG setup window in the bottom left of your screen. 4. Select run and follow the instructions in the install wizard popup.

https://goctienao.com/wp-content/uploads/2021/05/14\_05\_01.png|||Binance cung cp dch v tài sn tin in t ti Bahrain|||1920 x 1080

COSS is a Singapore-based centralized cryptocurrency exchange, founded in April 2017. The company behind the project is C.O.S.S. Pte Ltd, with registration number 201632324e and the following address: 1 Clementi Loop #06-01 Singapore 129808.

https://tradesanta.com/blog/wp-content/uploads/2021/04/coinbase\_1.png|||Coinbase Crypto Exchange 2021 Detailed Review TradeSanta|||1776 x 1000

COSS stands for Crypto One-Stop Solution. It is a one-stop shop for several crypto services: an exchange, an e-wallet which supports a broad variety of tokens, a platform for ICO launches and promotional trading campaigns, a fiat gateway, a market cap widget, and more.

https://miro.medium.com/max/4000/1\*FoPWe45UuTLZznvZNumAEQ.png|||Factors affecting the Mass Adoption of Cryptocurrencies ...|||2000 x 1050

https://miro.medium.com/max/4800/1\*RizDUdb-dVZqxV5o2ycnjA.png|||Introducing COSS DEX. COSS DEX will provide cross-chain ...|||3556 x 2000

Avoid IOTA like plague : ethtrader - reddit

https://steemitimages.com/DQmfN2t1RYHwCuaBFXGssjNAEPjMh3UjQJ8XC7QY8SsYYoz/image.png|||Pla tform COSS Menawarkan Beberapa Layanan Crypto di Satu ...||1680 x 1948

Transfer Crypto Assets from Binance to Ledger + Adding.

XM - Trading Point. XM offers clients a user-friendly app, which enables you to trade the international markets from 1 login using either a demo or a live account. MT5 platform users can use the app to manage their trading accounts and to trade our full range of trading instruments. Users downloading the app for the first time are able to .

Daily Discussion : ethtrader - reddit.com

https://miro.medium.com/max/2000/1\*eTZG0Samfjp-seikHmgNkA.png|||Trade smarter, only on Coinbase. Build a data-driven ...|||2000 x 1000

DFINITY Foundation Internet Computer

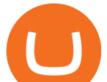

Ravencoin on coinbase : CoinBase

COSS trade volume and market listings CoinMarketCap

Ravencoin (RVN) is a fork of the Bitcoin blockchain that was developed as a way to store and transfer assets from one party to another seamlessly. It is decentralized, open-source and peer-to-peer. It uses proof-of-work like Bitcoin, but with a critical unique difference. Ravencoin remains ASIC resistant thanks to the X16R algorithm it uses for .

Ravencoin is one of them. Its not available on the Coinbase app or Coinbase Wallet. But dont worry, weve provided some hints to help you find a way to buy Ravencoin that works for you. 1. Check CoinMarketCap to see where you can buy Ravencoin and with which currencies

Coinbase Pro | Digital Asset Exchange. We use our own cookies as well as third-party cookies on our websites to enhance your experience, analyze our traffic, and for security and marketing. For more info, see our Cookie Policy.

How to open a Coinbase Pro account. Go here to sign up. Specify your account details, including your name and email address. You'll receive an email asking you to verify your email address. After verifying your email address, you'll be prompted to enter your phone number.

Crypto exchange Mt. Gox, also based in Tokyo, collapsed in 2014 after losing half a billion dollars in bitcoin. The latest attack comes as losses from theft, hacks and fraud related to decentralised finance hit an all-time high, raising the risk of both investing in the sector and of regulators looking to shake it down.

https://www.cryptoninjas.net/wp-content/uploads/2017/08/ico\_roadmap\_2-coss.jpg|||Crypto One-Stop Solution set to launch token swap this ...|||1827 x 1324

Download MetaTrader 4. Download MetaTrader 5 next generation trading platform. Download MetaTrader 4 for PC to receive the most powerful and convenient tool for technical analysis and trading in the markets. During the first launch, you will be prompted to open a free demo account allowing you to test all the features of the trading platform.

Coinbase Pro Login Sign In - Exchange Digital Asset

US-based crypto exchange. Trade Bitcoin (BTC), Ethereum (ETH), and more for USD, EUR, and GBP. Support for FIX API and REST API. Easily deposit funds via Coinbase, bank transfer, wire transfer, or cryptocurrency wallet.

https://cryptocoinspy.com/wp-content/uploads/2018/04/biusinessman-scratching-his-head.jpg|||Just What is Going on With Verge (XVG), Ledger and the ...|||4618 x 3307

Cóinbase Pro Login Sign in - Exchange Digital Asset

https://i.pinimg.com/originals/89/44/95/8944950c8142c3364c883d963e5b26dd.png|||COSS Wallet - crypto one stop solution | Blockchain wallet ...||2480 x 2523

Trade with our Sponsor Broker: Pepperstone http://www.financial-spread-betting.com/ccount/click.php?id=90 Join Mark's TradersMastermind: https://www.trade.

Plataforma comercial MetaTrader 4 MT4 Baixar MT4 - XM

https://www.icarbide.com/wp-content/uploads/2020/09/MT4-er25-tool-holder-2.jpeg|||M16 MT4 ER25 MILLING COLLET CHUCK TOOL HOLDER - icarbide|||1500 x 1500

https://investorplace.com/wp-content/uploads/2021/02/uni.png|||Why Cant I Trade Xrp On Robinhood / How To Buy Xrp On ...||1536 x 819

COSS Crypto Exchange - Volume, Market Prices & amp; Listings .

Stay mobile, trade in financial markets, get trade information and analyze it 24 hours a day with MetaTrader4. Download XM MT4 apps. 1. MetaTrader 4 for iPhone. MetaTrader 4 for iPhone mobile platform is able to impress the Traders of all skill levels by its broad capabilities.

https://www.mt4copier.com/wp-content/uploads/2016/01/mt4-local-trade-copier-client-ea-properties.png|||MT 4 Trade Copier - Forex Copy Trading Software|||1279 x 909

Open a new web browser and visit Cóinbase Pro login. On the homepage, click the Sign In button. After that, enter your login credentials. Click the Sign In button again. If it asks for verifying the device, use the given

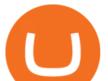

methods to do so. Now you are at the dashboard of your account and can start trading in cryptocurrencies online.

How to Use MetaTrader 4? - Metatrader 4 Setup - Forex Education

https://i.imgur.com/LnJsQQA.jpg|||The 50 "Ethereum Killers" : ethtrader|||1242 x 1078 https://cryptocoinspy.com/wp-content/uploads/2018/05/coss-document-page-screen-shot.png|||Coss.io

Exchange Review | Cryptocoin Spy|||1489 x 852

Dfinity Crypto How to Buy Dfinity Token on Binance - YouTube

https://s3.amazonaws.com/www.starterstory.com/business\_pages/screenshots/000/367/626/original/open-uri2 0210502-4-1w8grh5?1619972038|||51 Trending Multilingual Stock Brokerage Businesses to ...|||1024 x 768

https://azcoinvest.co/wp-content/uploads/2021/05/game-nong-trai-.jpeg|||Các bc mua t trên game nông tri "My Neighbor Alice"|||1897 x 854

https://i.pinimg.com/originals/a3/93/a1/a393a1293d4c61802f117fe3b7f88fd9.jpg|||How To Use Metatrader 4 Demo Account Trending Now|||1334 x 946

XM (APK) - Review & amp; Free Download

Gutscheine Review 2021 - Get a 20% Fee Discount

Ravencoin is not supported by Coinbase. \$0.0994 +508.92% Feb 2021 Apr 2021 Jun 2021 Aug 2021 Oct 2021 Dec 2021 Market stats Market cap \$1.0B Volume (24h) \$79.3M +6.09% Circulating supply 10.5B RVN 50% of total supply All time high \$0.29 Price change (1h) Not enough data Price change (24h) +7.1% Price change (7d) -8.07% Get \$5 in Bitcoin

MetaTrader 4 setup is a process where users set up MT4 windows (MetaTrader panels) such as Market watch window, Navigator window, Terminal window, adjust the platforms visual appearance, and add indicators, expert advisors, scripts, and adjust charts. Users adjust the appearance of the platform based on personal preferences.

How to move funds from Binance to Ledger - YouTube

On Friday however, he gets an email from Coinbase saying that suspicious activity has been detected on his account. He logs in, and sees a bunch of random logins from Ukraine, Turkey, etc - bad password hygeine! Immediately changes password. Then the texts and phone calls start - he gets a 2FA code and a bunch of phone calls.

https://hodl.eu/wp-content/uploads/2017/10/coss.png|||COSS: Crypto-One-Stop-Solution made easy|||2048 x 1874

Binance announced ICP staking : dfinity

COSS is a cryptocurrency exchange based in Singapore. It has been active since 2017. COSS Advantages COSS promotes five factors as the main benefits of its trading platform. These five factors are transparency, instant conversion, state of the art security, integrated cash flow and FSA.

How To Transfer Coins (ETH, USDT, ADA)From Binance to Ledger .

https://magazine.marsmasters.com/wp-content/uploads/2020/12/coin-base-pro-web-1536x864.jpg|||How to Use Coinbase-Pro - Magazine|||1536 x 864

Migrating your coins from Binance Ledger

Throwback thursday! : ethtrader - reddit.com

Coinbase Pro Login Pro.coinbase Sign in Coinbase Pro Wallet

https://smartbillions.com/wp-content/uploads/2020/12/coss-payments-and-withdrawal-methods.jpg|||Coss Exchange Review: Is it Safe? - Smart Billions|||2000 x 1000

Ethtrader is a 100% community driven and community owned DAO. You can post news, memes and have fun. Oh, and you get free \$DONUTs! Total Supply Market Cap DONUT Price Total Members Explore the first reddit community with decentralised economy. Ethtrader is the first reddit community with decentralised incentive system.

https://miro.medium.com/max/4000/1\*iOXNTn-3GQOaDd38ZNLCHw.png|||Update: COSS Migration & amp; FAQs - COSS Updates ...|||2000 x 1050

Dfinity Binance : CryptoGlass

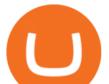

https://www.cryptoninjas.net/wp-content/uploads/2017/08/ico\_roadmap\_1-coss.jpg|||Crypto One-Stop Solution set to launch token swap this ...||1606 x 869

Download MetaTrader 4 for Windows for Free

https://cryptocoinspy.com/wp-content/uploads/2018/04/physical-bitcoins-and-dollar-notes.jpg|||COSS.IO to Introduce FIAT Trading by the end of April ...|||5472 x 3648

Dfinity Foundation's internet computer (ICP) token, which allows users to participate in and govern the blockchain network, went live on the U.S.-based crypto exchange Coinbase Pro on Monday. Since.

How do we get RVN on Coinbase. : Ravencoin

https://cdn-images-1.medium.com/max/1600/0\*tRoeFhE2qP4EuZBd.jpg|||Coss Menjamin Anda Di Masa Yang Akan Datang|||1600 x 901

https://miro.medium.com/max/3600/1\*KE21CEYwwTu0wEGKkuFMfw.png|||COSS Crypto Grid Trading Bot competition | by Satyarth ...||1800 x 900

https://cryptowalletsinfo.com/wp-content/uploads/2021/06/How-To-Receive-Money-into-IOTA-MIOTA-Wall et-by-Crypto-Wallets-Info.jpg|||How To Receive Money into IOTA (MIOTA) Wallet | Deposit ...|||1920 x 1080

Japan-based crypto exchange DeCurret plans to sell to HK's .

DFINITY Foundation (@dfinity) Twitter

Members Area Login - XM.COM

https://miro.medium.com/max/4000/1\*XvWoM6ZUoxUWtiL1sLSmKQ.png|||COSS Fiat Deposit and Withdrawal User Guide | by COSS ...||2000 x 1050

https://blockonomi-9fcd.kxcdn.com/wp-content/uploads/2017/12/coss-exchange-review.jpg|||The Complete Beginners Guide to COSS Review 2019 - Is it ...||1400 x 933

1. r/Ravencoin. Ravencoin (RVN) is an open source, fairly mined proof of work (POW) project focused on enabling users to issue assets and securities on a secure and decentralized blockchain. Cypherpunk philosophy.

https://research.binance.com/static/images/projects/dfinity/logo.png|||Criptomoneda ICP llega a Binance y se posiciona de cuarta ...||1200 x 873

https://cryptonetwork.news/wp-content/uploads/2020/10/COSS-exchange.jpg|||COSS Exchange Withheld Tokens worth \$600k | CryptoNetwork ...|||2181 x 1209

https://preview.redd.it/una2inrubrg61.jpg?auto=webp&s=bde1ec169185eb2b93f7cf33d626292a25722a4 5|||Woot woot raven is now the second most profitable coin to ...|||1125 x 2436

COSS crypto exchange XXOS.net

https://external-preview.redd.it/0HFP5iBdvJLJnspUU6iXuJIcDLqAml\_vBI7BFCFrPJo.jpg?auto=webp& s=d25ed6fc24668ed45723069446f923098c2fb42c|||Got this Scam ad on YouTube. Idk how to report this stuff ...|||3024 x 1727

Use your MT4/MT5 real account number and password to log in to the Members Area. MT4/MT5 ID (Real Account)

https://coinnews247.org/wp-content/uploads/2021/06/1515ee3ee064143a4d75.jpg|||SEC cnh báo các nhà u t v ri ro vi hp ng tng ...|||2398 x 1349

From Binance to Ledger In order to send from one address to another, the first thing you need to know is the address that you want to send the coins to. For this you need to connect your Ledger and go to Ledger Live. There you need to click the receive button so that you would see the address, you will need a Ledger Live account for this as well.

https://forexclub.pl/wp-content/uploads/2017/06/Zrzut-ekranu-2017-06-20-o-12.51.00.png|||Notowania Forex Live - Forex 1 Hour Scalping Strategy Pdf|||2462 x 1280

http://images.ctfassets.net/t58o7x216tsn/1vO2UvgVpg6JvlCXsTwka4/9370be615c42b290ffccbcd1cf423815/c oinbase1099.png|||Coinbase Pro sent me a 1099-K. What do I do now ...|||2364 x 946 BINANCE LISTING ICP! ENOUGH SAID : dfinity

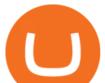

https://i.pinimg.com/originals/d4/b7/37/d4b737ea048984c6bac99c736ed4ac31.jpg|||What Is The Safest Crypto Trading Platform - DINCOG|||2100 x 1581

XM Global MT4 is a Shareware software in the category Miscellaneous developed by MetaQuotes Software Corp.. It was checked for updates 126 times by the users of our client application UpdateStar during the last month. The latest version of XM Global MT4 is currently unknown. It was initially added to our database on 09/30/2017.

https://i.imgur.com/KpdheH5.jpg|||Bqx to hardware ledger question : Invest\_Voyager|||1500 x 2000 How to Setup MT4 and Start Trading in Less Than 5 Minutes 5.

https://www.kryptovergleich.org/wp-content/uploads/2018/01/Litecoin-Logo.png|||Litecoin Kryptovergleich|||1200 x 1200

Download XM app for Android. Forex, CFDs on Stock Indices, Commodities, Stocks, Metals and Energies by XM. Virus Free

A Complete Guide to ICP Token from Dfinity

https://pbs.twimg.com/media/Dlve\_zAUcAESYOI.jpg:large|||Dovey Wan ???? on Twitter: "Its amazing to learn from ...||1538 x 2048

https://i.pinimg.com/originals/53/0b/67/530b6780bebd8b11f73810e8efb56e51.jpg|||What Is The Safest Crypto Trading Platform - DINCOG|||3543 x 3543

As mentioned a lot of times on this sub, Ravencoin dev team has already submitted all of the required data and paperwork needed for Coinbase to include Ravencoin into their listings. This means that it is completely up to Coinbase to add it to their offering. No ETA is provided by Coinbase so far. 16 level  $1 \cdot 1m$ 

COSS Exchange

XM - Trading Point - Apps on Google Play

https://i.redd.it/6vje6hntlcs01.jpg|||COSS Exchange: Evidence of Incoming FIAT Pairs ...||1112 x 1280 Download MetaTrader 4 for PC, Mac, iOS, Android

https://smartbillions.com/wp-content/uploads/2020/12/COSS-trading-options..jpg|||Coss Exchange Review: Is it Safe? - Smart Billions|||2000 x 1000

https://pressat.co.uk/media/uploads/210cf70bdd97502f56f3a3029347c845.jpg|||COSS.IO: Introducing Simplicity to Cryptocurrencies | Pressat|||2000 x 970

Download MetaTrader 4 for PC, iPhone, iPad and Android

A peer-to-peer blockchain designed to handle the efficient creation and transfer of assets from one party to another. Its an open-source project based on Bitcoin

https://www.coss.io/themes/coss/images/TradeCOSS.png|||COSS Exchange|||1544 x 930

A Complete Guide to ICP Token from Dfinity. After a wait of half a decade, Dfinity is releasing a public launch of its network and also its ICP token which powers the internet computer. The genesis launch is expected to be on May 7th 2021. Therefore, you should be able to buy ICP tokens starting this date.

Setup - Working with Charts - MetaTrader 4 Help

Ethtrader

Welcome to /r/EthTrader, a 100% community driven sub. Here you can discuss Ethereum news, memes, investing, trading, miscellaneous market-related subjects and other relevant technology. Donuts reward posters, commenters, and moderators for their contributions to the subreddit. They are distributed monthly and used to weight your vote on polls.

Ravencoin (RVN) is an open source, fairly mined proof of work (POW) project focused on enabling users to issue assets and securities on a secure and decentralized blockchain. Cypherpunk philosophy. No ICO. No pre-mine. No masternodes.

Cryptocurrency News The holding company behind DeCurret, the Japan-based company offering trading and exchanges of digital assets, reportedly plans to sell its crypto business to investment platform Amber Group. According to a Wednesday report from the Nikkei newspaper, DeCurret Holdings intends to sell the crypto branch of its business to the .

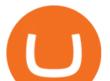

https://www.trendingtopics.at/wp-content/uploads/2021/06/Bild-Inno-1536x864.jpg|||"Like the Dotcom Boom": Dfinity Founder Explains Crash of ...|||1536 x 864 Videos for Mt4+setup

COSS Reviews, Trading Fees & amp; Cryptos (2022) Cryptowisser

https://external-preview.redd.it/l6mLBbKC8TLp75xdqvUt-4KOZVTBVwde1Tbd5GSXqQM.jpg?auto=webp &s=9df750283321125befe2ab4dabc18edc81c79bf7|||With release of deposit address, Ethereum 2.0s Phase 0 ...|||1745 x 950

Ledger now supports Binance Smart Chain Ledger

Best forex indicator - Download for free

r/Ravencoin - Lets address why Coinbase hasnt listed RVN.

Features of The Cóinbase Pro Login. The pro version of Coinbase gives you advanced features as compared to the normal version of the platform. You can trade into more and more cryptocurrencies supported by the platform and withdraw your money whenever you want. So let us see all the features provided by the Cóinbase Pro Login. Efficient Execution

Exchange About COSS COSS is a Singapore based digital asset platform which serves as a one-stop solution. Crypto One Stop Solution is the parent firm that has COSS Exchange, COSS Wallet, and COSS Lift-Off as its subsidiary. The company was formed after the merger of COSS Exchange and Arax Wallet which was announced on April 24, 2019.

https://customercarecentres.com/wp-content/uploads/2021/05/Coss-Crypto.png|||COSS Customer care Contacts - Customer Care Centres|||1820 x 865

Enter your trading accounts Login, Password, and Server then click Login. This information is in your Exness Personal Area. Under My Accounts, click the cog icon next to the trading account of choice, and select Account Information for the MT4 Login and Server. Your password is the same as set in the PA.

https://i.pinimg.com/originals/fa/ef/85/faef85ec6dfde173ff8e185cd37764cb.jpg|||Trading page Coinbase Pro account | Price chart ...||1575 x 1088

Coinbase poll meme : Ravencoin

COSS stands for Crypto One-Stop Solution. We are your one-stop shop for all things crypto: an exchange, an e-wallet which supports a broad variety of tokens, a platform for ICO launches and promotional trading campaigns, a fiat gateway, a market cap widget, and more Start Trading Why Choose COSS? FSA

https://forum.blocktrainer.de/uploads/default/original/2X/0/0c7cfc3ff2d26ff39e999f22ea8e48fc260c3bd4.png|| |Binance Auszahlungsgebühren - Fragen - Blocktrainer Forum|||2611 x 1684

Sign up for Coinbase. Coinbase is a secure online platform for buying, selling, transferring, and storing cryptocurrency.

Access the global markets instantly with the XM MT4 or MT5 trading platforms. Start trading the instruments of your choice on the XM MT4 and MT5, available for both PC and MAC, or on a variety of mobile devices. Alternatively, you may also want to try out the XM WebTrader, instantly accessible from your browser. The latest tweets from @dfinity

https://i.redd.it/ifllf8vm93931.jpg|||I know it says not available on Coinbase but that has to ...|||1080 x 2220 https://cdn.publish0x.com/prod/fs/images/83e1dc502717a5c8215aa54892c5e46ce40c59ce403379b9b83a496a 1b23322d.jpg|||The Top DeFi Yield Farming Protocols On Binance Smart Chain|||1771 x 994

Coss Cryptocurrency Exchange Review - Buy, Trade & amp; Exchange .

https://fullycrypto.com/wp-content/uploads/2020/01/COSS-Exchange-Accused-of-Planning-an-Exit-Scam.jpg| ||COSS Exchange Accused of Planning an Exit Scam - Bitstarz News|||1300 x 890

(end of excerpt)